$<<$ Photoshop CS4  $105$  >>

<<Photoshop CS4 105 >>

- 13 ISBN 9787542739162
- 10 ISBN 7542739166

出版时间:2009-5

页数:343

PDF

http://www.tushu007.com

, tushu007.com

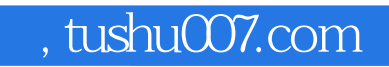

 $<<$ Photoshop CS4  $105$  >>

Photoshop CS4

## , tushu007.com

## $<<$ Photoshop CS4  $105$  >>

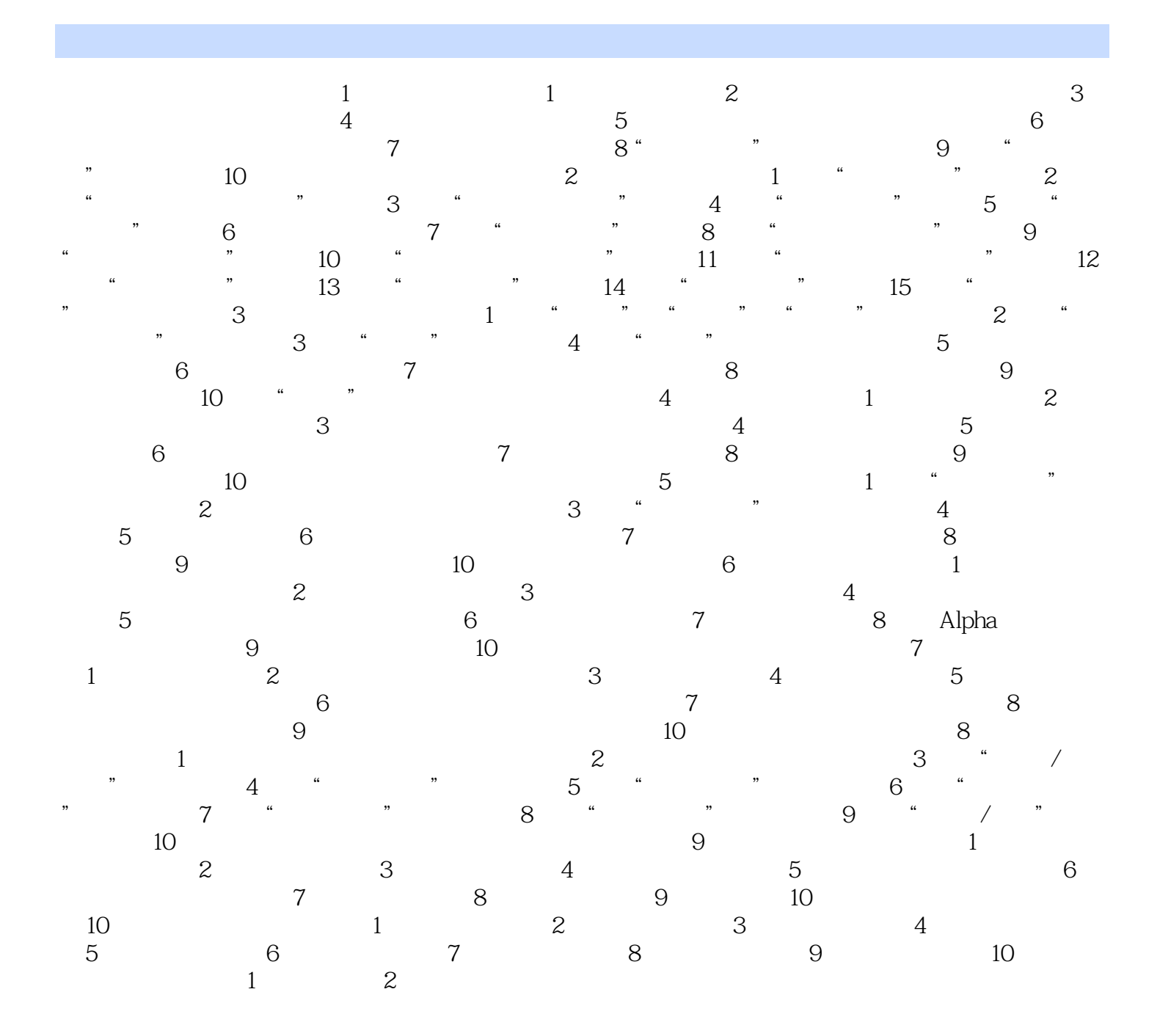

<<Photoshop CS4

## $<<$ Photoshop CS4  $105$  >>

Photoshop CS4 and 105<br>CS4 Photoshop  $\Gamma$  $CS4$ Photoshop CS4 105 Photoshop CS4<br>  $34$  105 Photoshop CS4 105 Photoshop CS4 Photoshop CS4

, tushu007.com

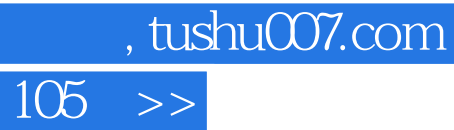

<<Photoshop CS4

本站所提供下载的PDF图书仅提供预览和简介,请支持正版图书。

更多资源请访问:http://www.tushu007.com